## **DAFTAR ISI**

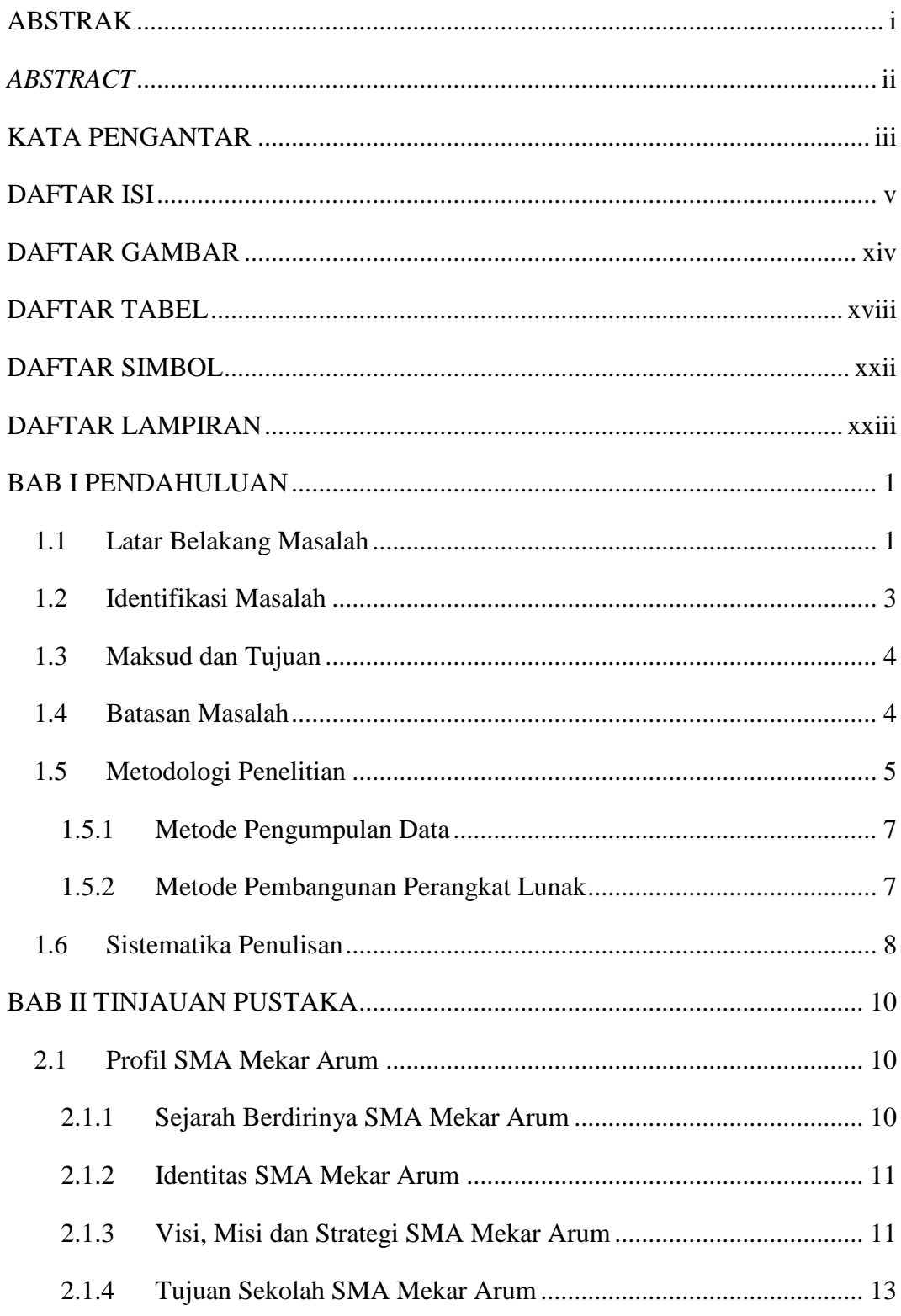

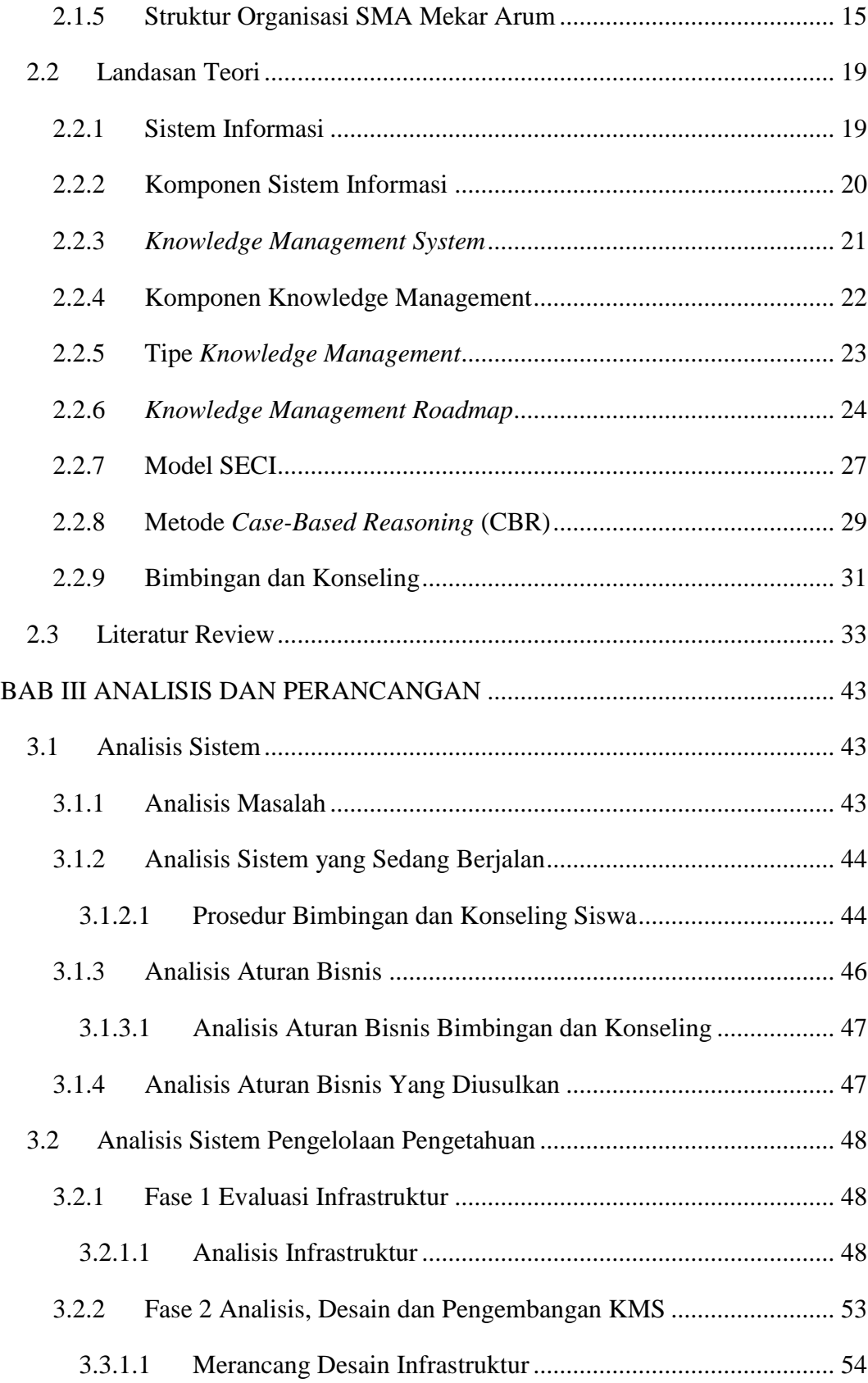

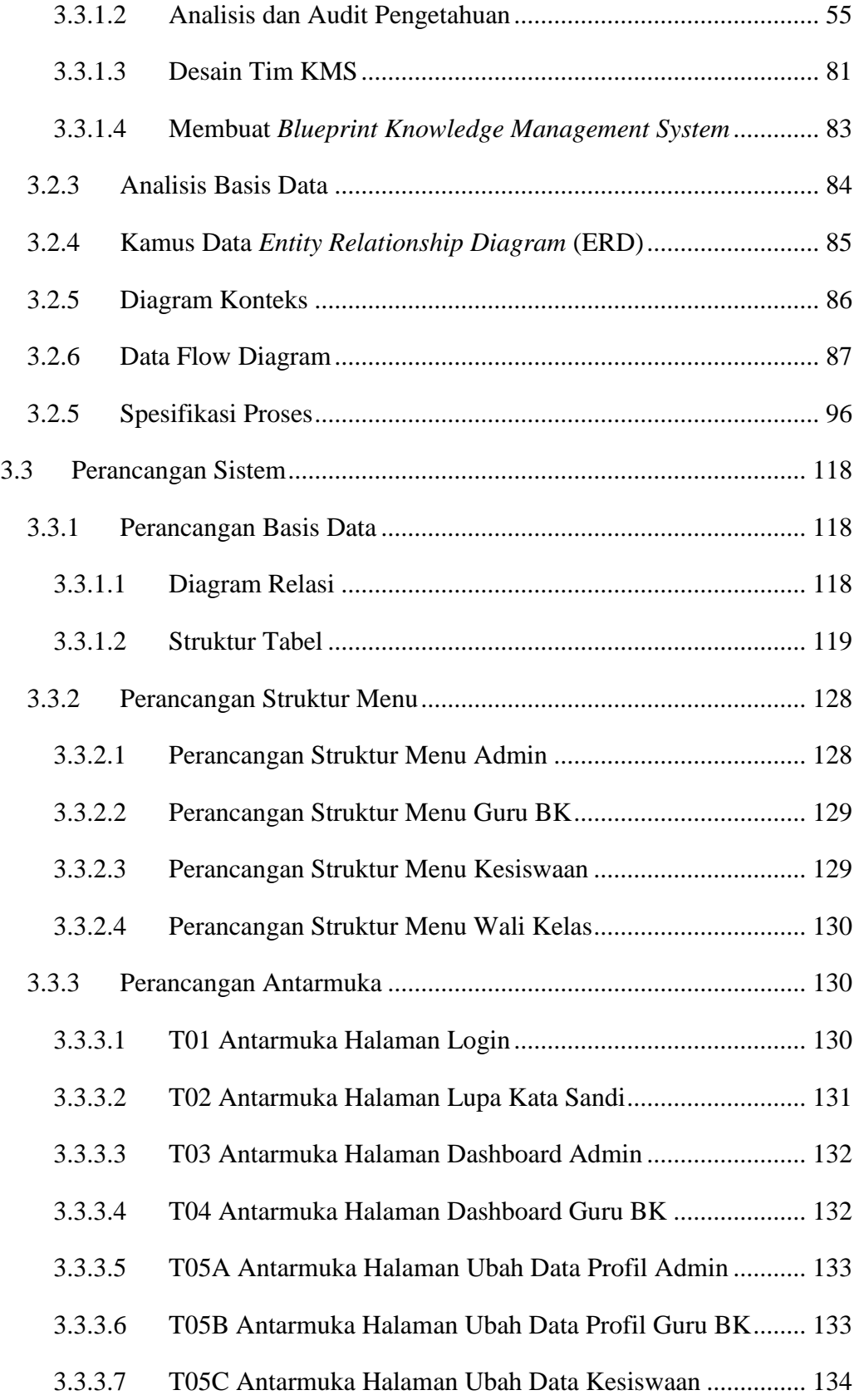

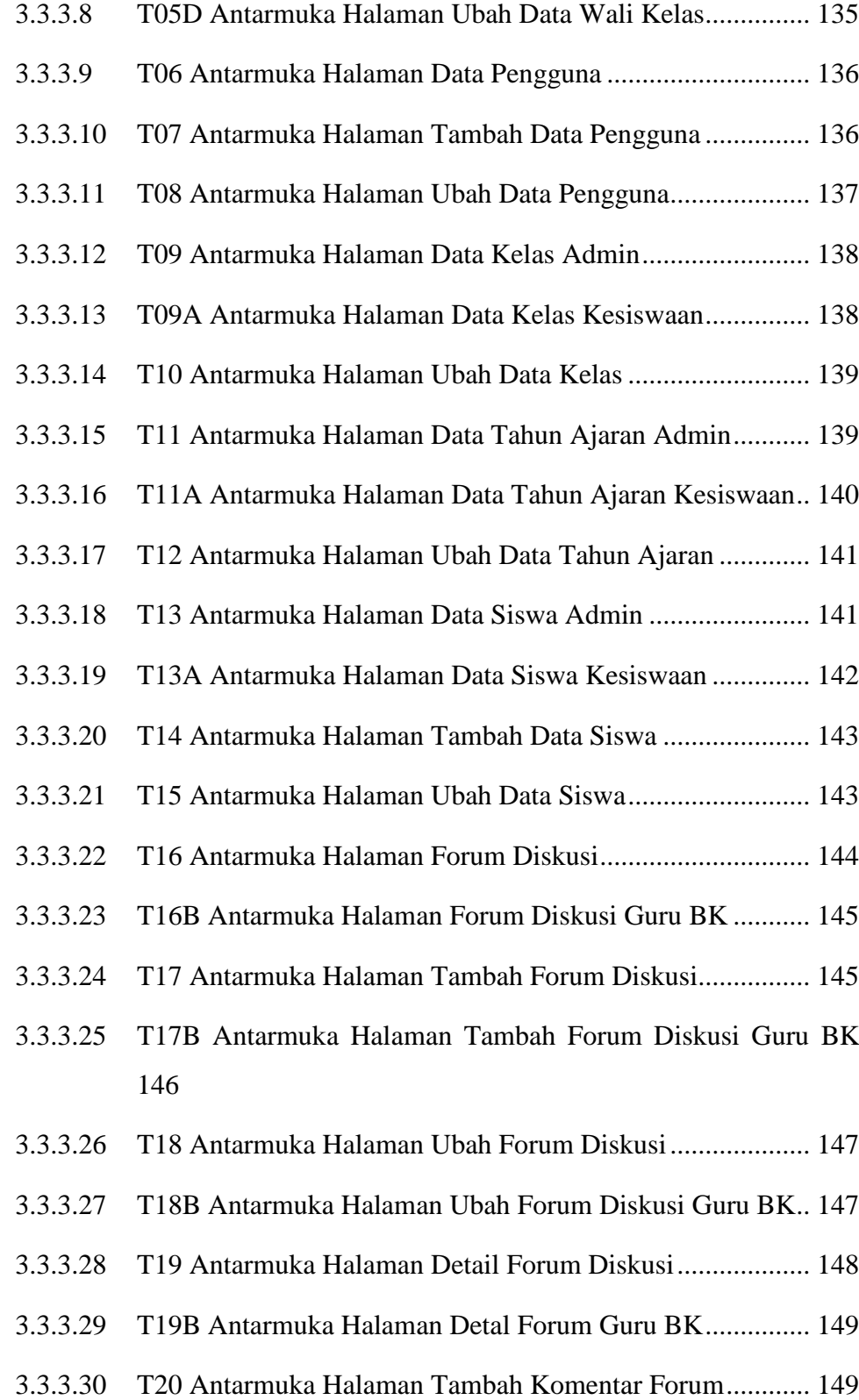

- 3.3.3.31 T20B Antarmuka Halaman Tambah Komentar Forum Guru BK 150
- 3.3.3.32 T21 Antarmuka Halaman Ubah Komentar Forum ................ 151
- 3.3.3.33 T21B Antarmuka Halaman Ubah Komentar Forum Guru BK 151
- 3.3.3.34 T21L Antarmuka Halaman Kategori Forum ......................... 152
- 3.3.3.35 T21T Antarmuka Halaman Ubah Kategori Forum................ 152
- 3.3.3.36 T22 Antarmuka Halaman Data Kategori Permasalahan........ 153
- 3.3.3.37 T23 Antarmuka Halaman Ubah Kategori Permasalahan....... 154
- 3.3.3.38 T24 Antarmuka Halaman Data Atribut Permasalahan .......... 154
- 3.3.3.39 T25 Antarmuka Halaman Tambah Data Atribut Permasalahan 155
- 3.3.3.40 T26 Antarmuka Halaman Ubah Data Atribut Permasalahan. 156
- 3.3.3.41 T27 Antarmuka Halaman Bimbingan Konseling .................. 156
- 3.3.3.42 T27B Antarmuka Halaman Bimbingan Konseling Guru BK 157
- 3.3.3.43 T28 Antarmuka Halaman Tambah Bimbingan Konseling .... 157
- 3.3.3.44 T28B Antarmuka Halaman Tambah Bimbingan Konseling Guru BK 158
- 3.3.3.45 T29 Antarmuka Halaman Edit Bimbingan Konseling........... 159
- 3.3.3.46 T29B Antarmuka Halaman Edit Bimbingan Konseling Guru BK 160
- 3.3.3.47 T30 Antarmuka Halaman Detail Bimbingan Konseling........ 160
- 3.3.3.48 T30B Antarmuka Halaman Detail Bimbingan Konseling Guru BK 161
- 3.3.3.49 T31 Antarmuka Halaman Kasus Baru................................... 162
- 3.3.3.50 T32 Antarmuka Halaman Detail Kasus Baru ........................ 162

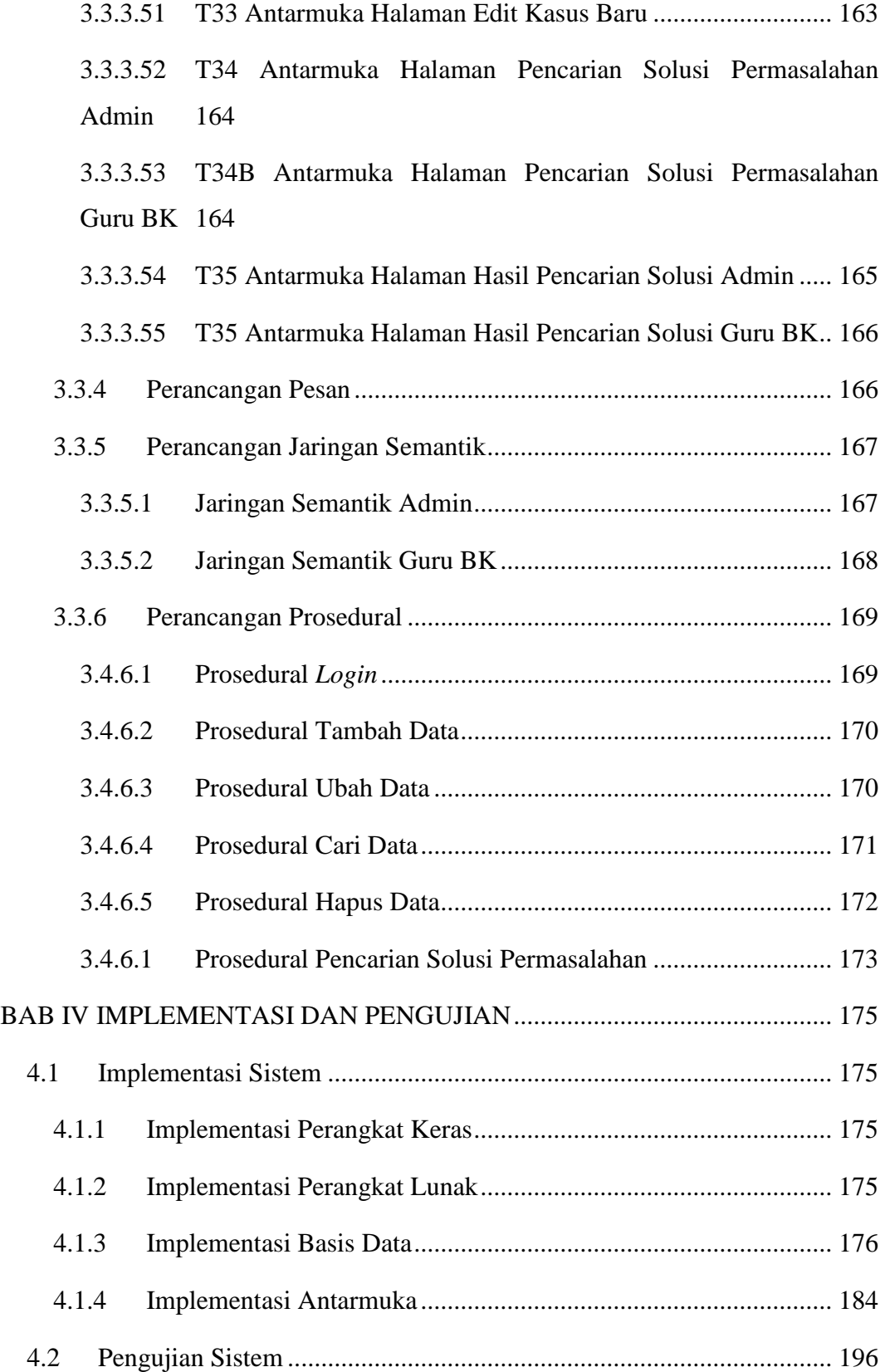

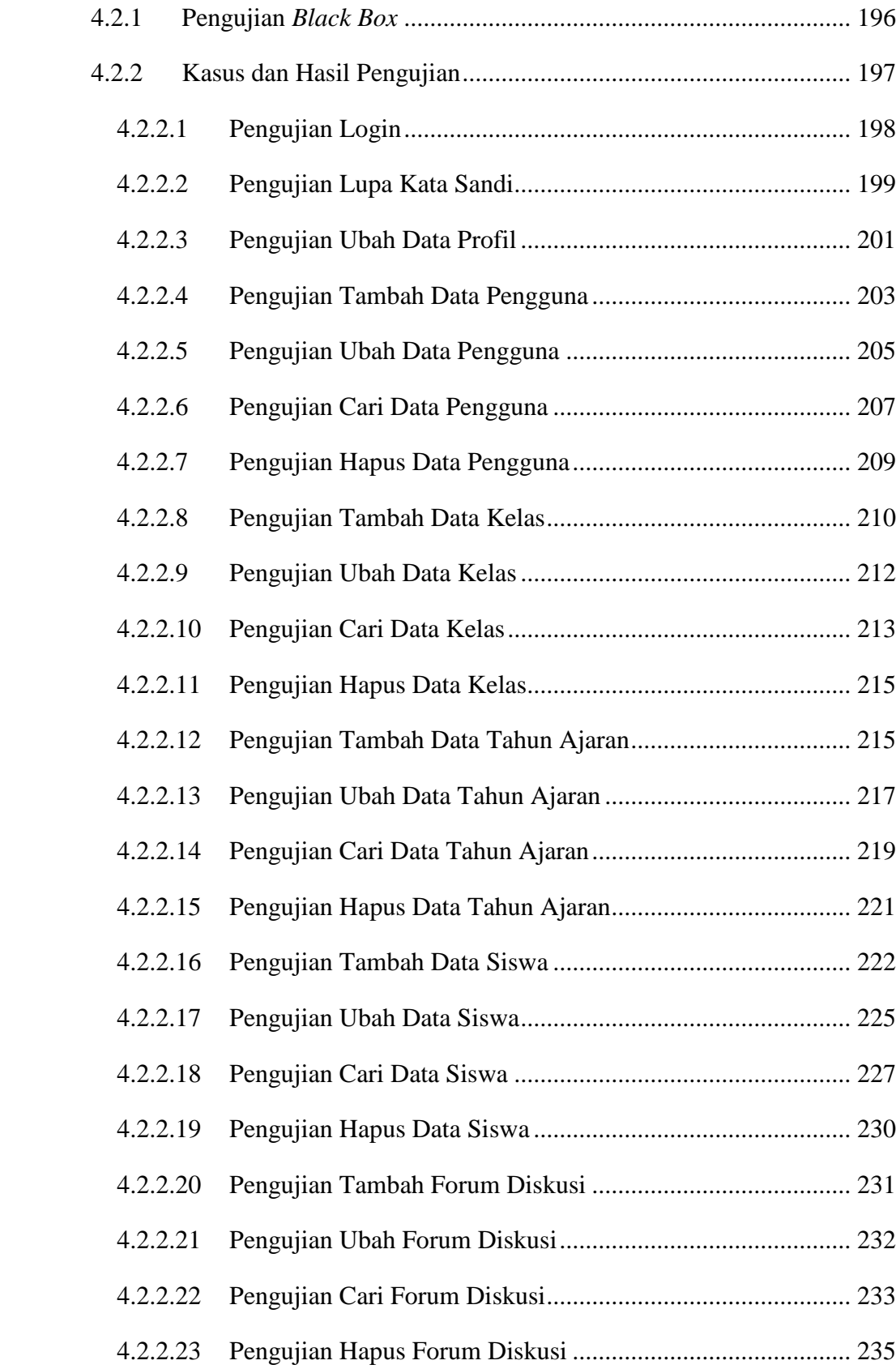

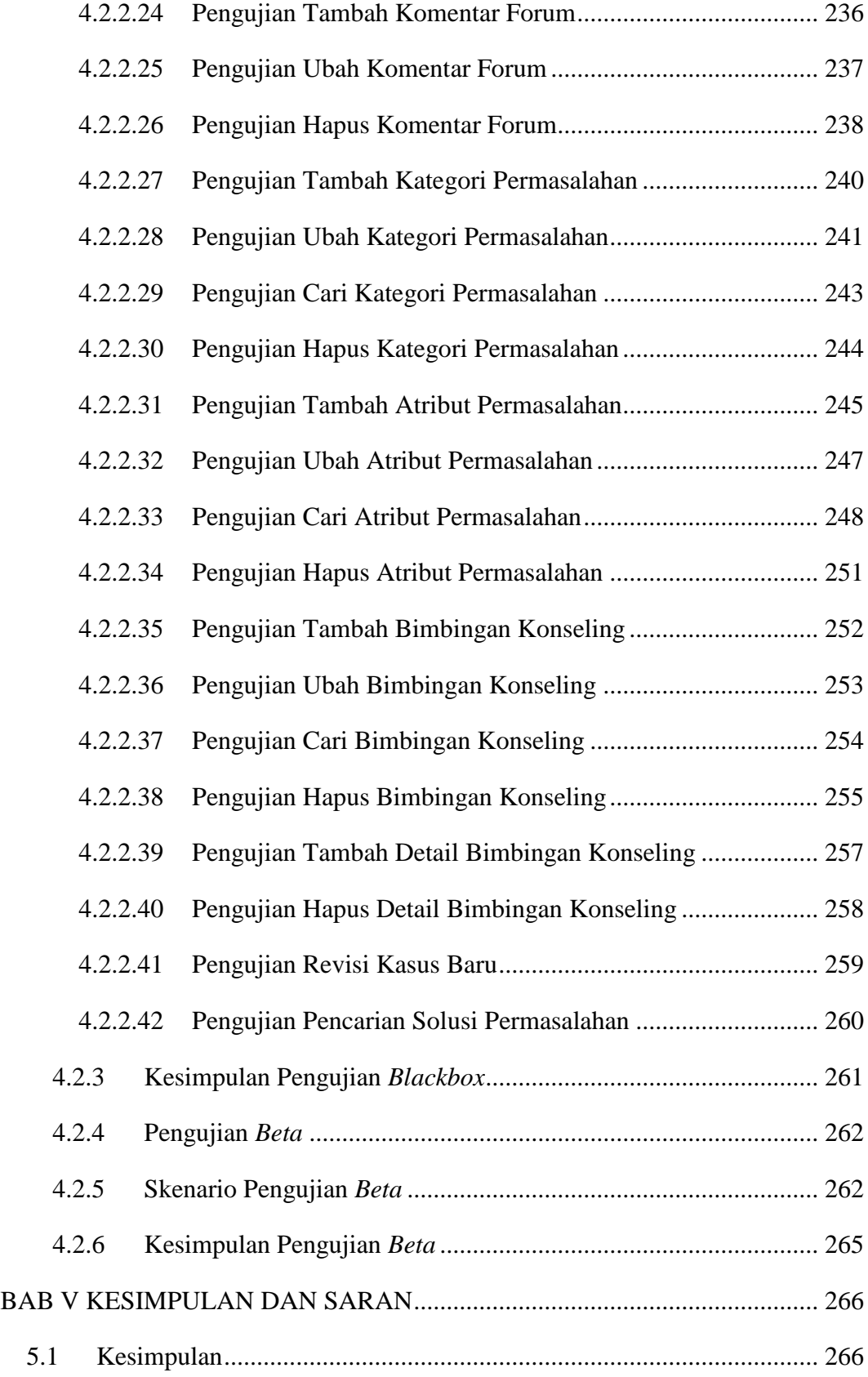

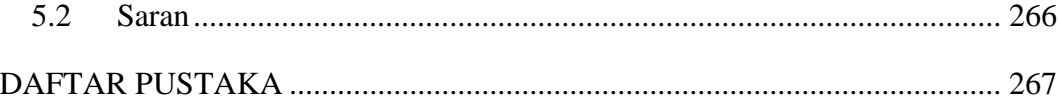